# **Resumo 12 – Testes de hipóteses não paramétricos**

Os métodos não-paramétricos fazem poucas suposições sobre a natureza das distribuições dos dados. Não exige que as distribuições nas populações sejam normais, nem são baseados em parâmetros (estimadores) da população. Os testes não-paramétricos são denominados métodos de distribuição livre (*free distribution*).

**Vantagens:** As técnicas não-paramétricas têm diversas vantagens sobre os métodos paramétricos de inferência estatística. Uma delas é que não incorporam todas as suposições restritivas características dos testes paramétricos, nem exigem que as populações sejam normalmente distribuídas. Os testes não paramétricos, em geral, exigem apenas que a variável em estudo seja ordenável, podendo ser aplicado também para variáveis semiquantitativas e qualitativas. Além disso, por tratarem de ordenações em vez de valores reais das observações, os testes paramétricos podem ser realizados de modo relativamente rápido para pequenas amostras. O uso de postos torna as técnicas não-paramétricas menos sensíveis aos erros de medidas do que os testes paramétricos, permitindo assim o uso de ordinais em vez de dados contínuos.

**Desvantagens:** Se as suposições básicas de um teste paramétrico são satisfeitas, os testes não-paramétricos são menos poderosos do que a técnica paramétrica correspondente, o que significa que, se a hipótese nula for falsa, o teste não-paramétrico exigirá uma amostra maior para fornecer evidências suficientes para rejeitá-la. Além disso, hipóteses testadas por testes não-paramétricos tendem a ser menos específicas do que as testadas por testes tradicionais. Como contam com ordenações em vez de valores das observações, os testes não paramétricos não usam toda informação disponível sobre a distribuição. Finalmente, se uma grande proporção de observações são empatadas os desvios-padrão, superestimam os valores da estatística de teste, e correções precisam ser adicionadas aos cálculos.

### **12.1. Teste de aderência (Qui-quadrado)**

- 1) útil para verificar se a distribuição das freqüências observadas dos dados se ajusta a um modelo teórico pré-determinado;
- 2) recomendado para amostras grandes ( $n > 50$ ) e tem por finalidade comparar se as frequências observadas na amostra estão próximas das freqüências esperadas para um modelo de probabilidade proposto (normal, binomial, poisson, etc);
- 3) se as freqüências esperadas não diferirem estatisticamente das freqüências observadas, pode-se inferir que a característica em estudo da população seguem a distribuição proposta; de outra maneira, possui distribuição diversa.

O teste que mede a eficiência do ajuste da distribuição, ou seja, o quanto a freqüência observada está próxima da freqüência esperada, daí o nome de aderência, é o teste de Qui-quadrado  $\,(\chi^2)$  .

As hipóteses a serem testadas são:

H<sub>0</sub> : As freqüências observadas não diferem das freqüências esperadas em relação à distribuição proposta, ou seja, a característica em estudo da população segue a distribuição proposta.

 $v<sub>c</sub>$ 

HA : As freqüências observadas diferem das freqüências esperadas em relação à distribuição proposta,ou seja, a característica em estudo da população não segue a distribuição proposta.

A estatística de teste, que tem distribuição de Qui-quadrado com  $v = k - p - 1$  graus de liberdade (sendo k = ao número de classes da distribuição de freqüência e  $p = a$ o número de parâmetros estimados), supondo H<sub>0</sub> verdadeira, é dada por:

$$
\chi^2 = \sum \left[ \frac{(\mathbf{O}_i - \mathbf{E}_i)^2}{\mathbf{E}_i} \right],
$$

onde

Oi : freqüências observadas na i-ésima classe;

 $E_i$  = n .  $p_i$ : freqüências esperadas na i-ésima classe, supondo H<sub>0</sub> verdadeira, sendo pi é a probabilidade de ocorrência na classe considerada.

A hipótese nula (H<sub>0</sub>), será rejeitada, ao nível de significância estipulado, quando  $\chi^2_{\rm obs}$   $>$   $\chi^2_{\rm (v;\alpha)}$ , caso contrário, não rejeita-se H<sub>0</sub>.

**Exemplo 12.1:** Em uma certa população, 100 descendentes estudados forneceram os seguintes dados: 26 indivíduos com genótipo AA, 45 com o genótipo Aa e 29 com o genótipo aa. Verificar se o modelo genético proposto é adequado para essa população. ( $\chi^2_{\rm obs}~=~1,18$  ).

**Exemplo 12.2:** Levantou-se uma amostra de 100 indivíduos de uma população em que se observou a altura das pessoas. A amostra forneceu os seguintes dados (em cm):

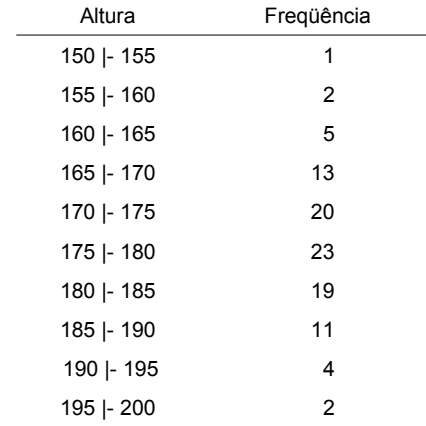

Verificar se os dados se ajustam (aderem) à uma distribuição normal com um nível de 2,5% de significância, considerando as estimativas da média e do desvio padrão populacional iguais a 176,85 cm e 8,75 cm, respectivamente. ( $\chi^2_{\rm obs}$  = 13,4125)

#### **12.2. Teste de independência (qui-quadrado)**

Em pesquisas ou levantamentos feitos por meio de entrevistas, questionários ou fichas, quando o pesquisador classifica os indivíduos amostrados segundo duas ou mais variáveis qualitativas categóricas ou ordinais, a apresentação tabular das freqüências observadas pode ser feita através de uma *tabela de contingência*, isto é, uma tabela com duas ou mais entradas, cada entrada relativa a uma das variáveis.

Com a tabela de contingência, conseguimos uma maneira conveniente de fazer descrição dos dados da amostra quando temos duas ou mais variáveis qualitativas a considerar. Passamos agora à análise dos dados fornecidos pela tabela.

Stela Adami Vavego entra entra en la contra en la contra en la contra en la contra en la contra en la contra e

Uma indagação que pode ser objeto de um teste bastante simples é se as variáveis qualitativas envolvidas são ou não independentes. Ou seja, podemos desejar testar as hipóteses:

H<sub>0</sub>: as variáveis são independentes

#### *vs*

HA: as variáveis não são independentes, ou seja, elas apresentam algum grau de associação entre si.

A estatística de teste, que tem distribuição de Qui-quadrado com v graus de liberdade, supondo H<sub>0</sub> verdadeira, é dada por:

$$
\chi^{2} = \sum_{i=1}^{r} \sum_{j=1}^{c} \left[ \frac{(O_{ij} - E_{ij})^{2}}{E_{ij}} \right],
$$

onde

*r* : o número de linhas do corpo da tabela;

*c* : o número de colunas do corpo da tabela;

O<sub>ii</sub> : a freqüência observada na intersecção da linha i com a coluna j;

E<sub>ii</sub> : a freqüência esperada na intersecção da linha i com a coluna j;

As frequências esperadas de cada cela da tabela, supondo  $H_0$  verdadeira, são dadas por:

$$
E_{ij} = \frac{x_{i+\square} \cdot x_{+j}}{n},
$$

onde

 $x_{i+}$  é a frequência total observada na linha i;

 $x_{+j}$  é a freqüência total observada na coluna j;

$$
n = \sum_{i=1}^{r} \sum_{j=1}^{c} O_{ij} \; .
$$

A hipótese nula (H<sub>0</sub>), será rejeitada, ao nível de significância estipulado, quando  $\chi^2_{\rm obs}$   $>$   $\chi^2_{({\rm v};\alpha)}$ , caso contrário, não rejeita-se H<sub>0</sub>.

A determinação do número de graus de liberdade com que a estatística de teste deverá ser testada, pode ser feita verificando-se quantas das freqüências observadas Oij permanecem "livres" após a determinação das freqüências esperadas. Ora, estas foram determinadas com base na fixação dos totais marginais. Então, respeitados esses totais, o número de valores  $O_{ij}$  com grau de liberdade será

$$
v = (r - 1) (c - 1),
$$

pois fatalmente a última freqüência observada a ser considerada em cada linha ou coluna estará determinada pelo total fixado da linha ou coluna, o que equivale a ter uma linha e uma coluna sem graus de liberdade.

**Exemplo 12.3:** Uma amostra de pacientes com câncer de mama de aparência maligna, mas com um pequeno grau de reação inflamatória, foi classificada segundo uma variável qualitativa ordinal: a faixa etária por ocasião do diagnóstico (menos de 50 anos, entre 50 e 70 anos e mais de 70 anos) e uma variável qualitativa categórica: sobrevivência após três anos (sim e não). Os dados estão apresentados

## Stela Adami Vayego \_\_\_\_\_\_\_\_\_\_\_\_\_\_\_\_\_\_\_\_\_\_\_\_\_\_\_\_\_\_\_\_\_\_\_\_\_\_\_\_\_\_\_\_\_\_\_\_\_\_\_\_\_\_\_\_ DEST/UFPR

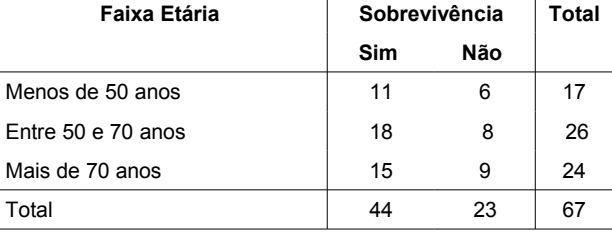

**Exemplo 12.4:** Muitas vezes, uma das variáveis praticamente representa uma classificação dos elementos em populações distintas. Por exemplo, considere uma amostra de 100 pessoas, que foram entrevistadas quanto a suas opiniões sobre um determinado projeto de lei, tendo sido obtidos os resultados:

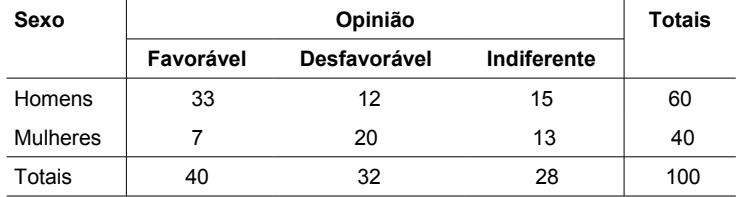

## **12.3. Teste de Wilcoxon para duas amostras dependentes**

Alternativa para o teste t. Embora não exista nenhuma suposição sobre a forma da distribuição das observações, o teste é mais poderoso para distribuições simétricas. Hipótese formuladas em função das medianas.

H0 : não existe efeito do tratamento (a diferença mediana é igual a zero ou se a distribuição for simétrica a diferença entre antes e depois é iguas a zero)

vs

HA : existe efeito do tratamento (a diferença mediana é diferente de zero ou se a distribuição for simétrica a diferença entre antes e depois é diferente de zero)

Para pequenas amostras (até 25 pares), o p-valor deve ser obtido através de uma tabela especial não incluída nesse texto.

Para grandes amostras procedimento é:

- 1) para cada par, determinar a diferença (di) entre os escores, considerando o sinal da diferença;
- 2) considerar as diferenças em valor absoluto, ordená-las e atribuir postos a cada uma delas. No caso de empates, calcular a média dos postos e atribuir, a cada diferença (di) empatada, o posto médio;
- 3) atribuir a cada posto o sinal positivo (+) ou negativo (-) da respectiva diferença (di);
- 4) calcular a soma dos postos com sinal negativo e a soma dos postos com sinal positivo. A menor dessas somas, em valor absoluto, atribuir o valor da estatística T;
- 5) contar o número de pares onde as diferenças (di) são diferente de zero e considerar este número como n (pares onde ocorrem empates não contribuem para a diferença entre amostras);
- 6) se n > 25 (grandes amostras), a estatística do teste (T) tem distribuição aproximadamente normal com

média 
$$
\mu_T = \frac{(n(n+1))}{4}
$$
 e desvio padrão  $\sigma_T = \sqrt{\left(\frac{(n(n+1)(2n+1))}{24}\right)}$ , de modo que
$$
Z = \frac{(T - \mu_T)}{\sigma_T} \sim N(0; 1);
$$

7) calcular o valor de Z e verificar sua significância.

**Exemplo 12.5:** Ratos submetidos situações estressantes desenvolvem úlceras estomacais. O número de pontos de úlcera e o tamanho desses pontos são indicadores da maior ou menor gravidade do problema. Suponha uma situação em que os tamanhos das úlceras sejam mais ou menos uniformes de tal sorte que o número de pontos seja um indicador razoável da gravidade. Para verificar o efeito de dois tipos de estresse térmico, um prolongado a uma temperatura de 5°C (G1) e outro agudo a uma temperatura de 0°C (G2), foram utilizados 30 pares de ratos gêmeos, sendo cada elemento do par de gêmeos sorteado para um dos dois grupos. Foram obtidos os resultados apresentado na tabela a seguir. Verifique se existe diferença entre os grupos.

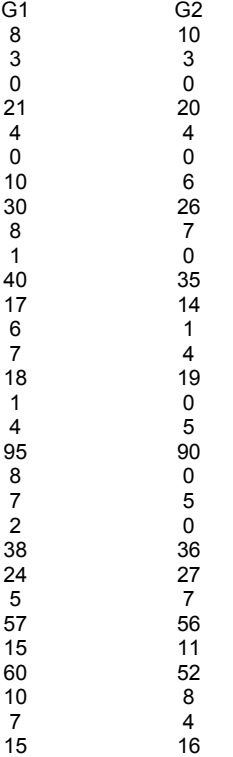

### **12.4. Teste U de Mann Whitney para duas amostras independentes**

Alternativa para o teste t.

Para grandes amostras procedimento é:

- 1) considerar n<sub>1</sub> como o tamanho amostral do menor grupo e n<sub>2</sub> o tamanho amostral do maior grupo (se *n*<sub>1</sub> *diferente de n*<sub>2</sub> ) **e** n = n<sub>1</sub> + n<sub>2</sub>;
- 2) atribuir postos à distribuição conjunta dos valores dos dois grupos. Estes postos irão de 1 até n se não ocorrerem empates. No caso de ocorrência de empates, utilizar a média dos postos;

3) calcular a soma dos postos nos dois grupos  $(R_1 \text{ e } R_2)$ ;  $(4)$  calcular as estatísticas  $U_1$  e  $U_2$ , dadas por:

$$
U_1 = n_1 n_2 + \frac{(n_1(n_1+1))}{2} - R_1 \text{ e } U_2 = n_1 n_2 + \frac{(n_1(n_1+1))}{2} - R_2 ;
$$

5) denomina-se U como o menor valor entre  $U_1$  e  $U_2$ ;

6) para grande amostras (pelo menos 10 em cada grupo), a estatística do teste U tem distribuição

aproximadamente normal com média  $\mu_{\scriptscriptstyle U}$ =  $(n_1 n_2)$  $\frac{1}{2}$ e desvio padrão  $\sigma_U = \sqrt{n_1 n_2}$  $(n_1 n_2 + 1)$  $\frac{n_2+1}{12}$ , de

$$
\text{mode que } Z = \frac{(U - \mu_U)}{\sigma_U} \sim N(0; 1);
$$

7) calcular o valor de Z e verificar sua significância.

**Exemplo 12.6:** A avaliação clínica de pacientes submetidos a cirurgia foi feita considerando a variável estado geral do paciente, que pode assumir os valores: 1(péssimo), 2(ruim), 3(regular), 4(bom) e 5(ótimo). Para comparar dois tipos de cirurgia, 40 pacientes homogêneos quanto à gravidade da doença e outros possíveis fatores interferentes (idade, sexo) foram utilizados, sendo 20 aleatoriamente designados a cada grupo. Um dos pacientes de G1 não foi avaliado. Foram obtidos os dados apresentados na tabela a seguir.

5